#### **ОСНОВЫ ЛОГИКИ**

### Построение таблиц истинности

При изучении работы различных устройств **КОМПЬЮТЕРА ПРИХОДИТСЯ РАССМАТРИВАТЬ** такие его логические элементы, в которых реализуются сложные логические **выражения. Поэтому необходимо** НАУЧИТЬСЯ ОПРЕДЕЛЯТЬ РЕЗУЛЬТАТ ЭТИХ выражений, то есть строить для них таблицы истинности.

Таблица истинности – это таблица, в левой части которой записывается набор аргументов, а в правой части -СООТВЕТСТВУЮЩИЕ ЗНАЧЕНИЯ ЛОГИЧЕСКОЙ функции.

#### *Алгоритм построения таблиц истинности для сложных выражений***:**

- ▣ Определить количество переменных (простых выражений);
- ▣ Определить количество логических операций и последовательность их выполнения.
- ▣ Определить количество строк:

*количество строк = 2ª + строка для заголовка*,

- *где a* количество логических переменных.
- ▣ Определить количество столбцов: *количество столбцов = количество переменных + количество логических операций*;
- ▣ Заполнить столбцы результатами выполнения логических операций в обозначенной последовательности с учетом таблиц истинности основных логических операций.

#### *Порядок выполнения логических операций***:**

**1. Действия в скобках 2. Инверсия 3. Конъюнкция 4. Дизъюнкция**

Paccm **MCT (cod)** 

Определяем приоритетность ВЫПОЛНЕНИЯ ЛОГИЧЕСКИХ операций

ЛИЦЫ **НОГО** :ВИН:

# A 8. (2 8 3)

#### **Решение:**

▣ Простые выражения (логические переменные): *А, В, С*; (3) ▣ Количество логических операций: *¬ А* - инверсия; *B* ∨ *C - операция дизъюнкции; ¬ А & (B* ∨ *C). операция конъюнкции. Всего: 3*  ▣ Количество строк: на входе три простых высказывания: *А, В, С* , поэтому a=3 и количество строк =  $2^3 + 1 = 9$ .  $\blacksquare$  Количество столбцов: 3+3=6 ▣ *Заполняем столбцы с учетом таблиц истинности логических операций.* 

#### Таблица истинности:

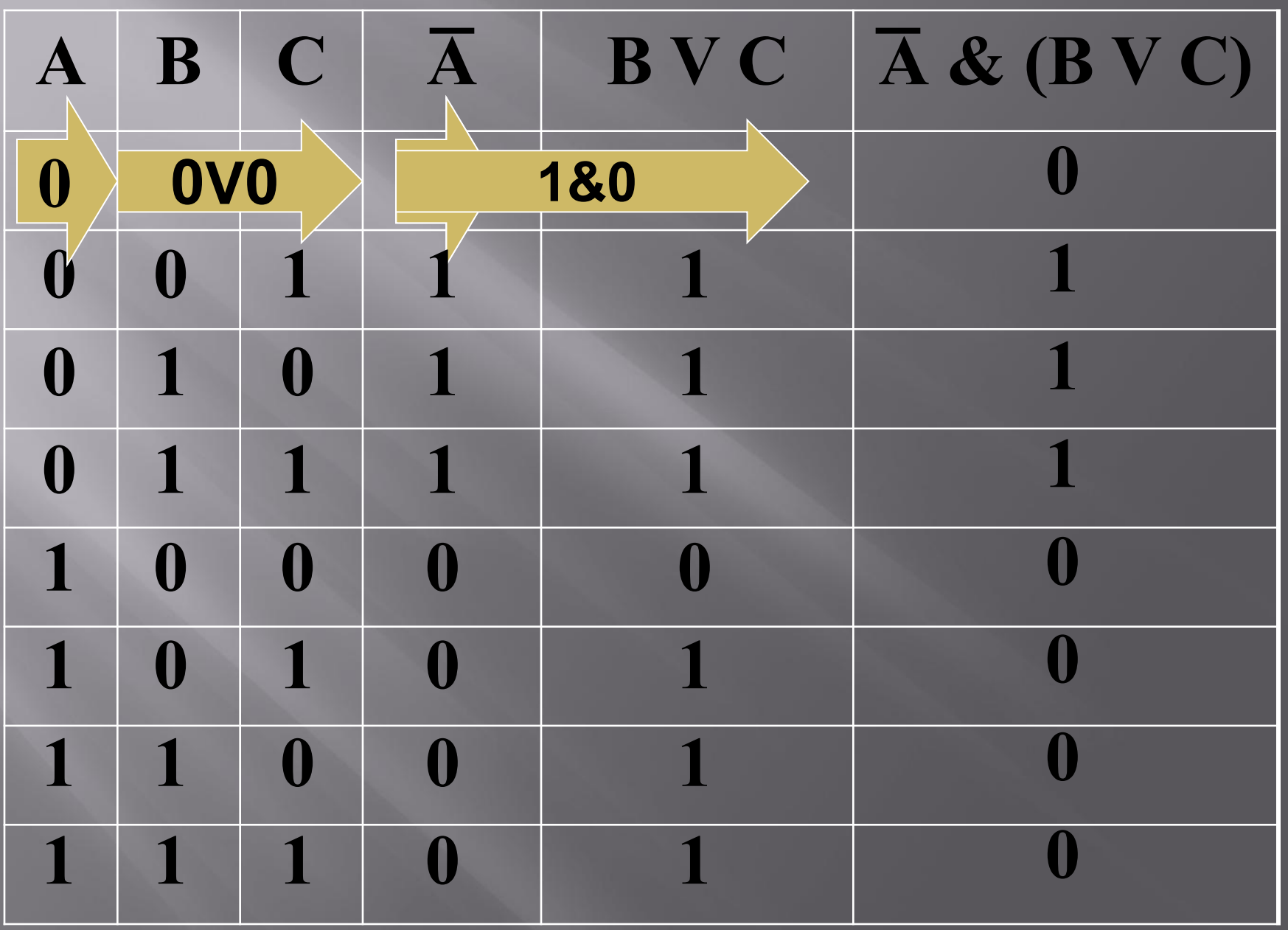

#### Постройте таблицу истинности для логического выражения:

### DEA V B & C

#### **Таблица истинности:**

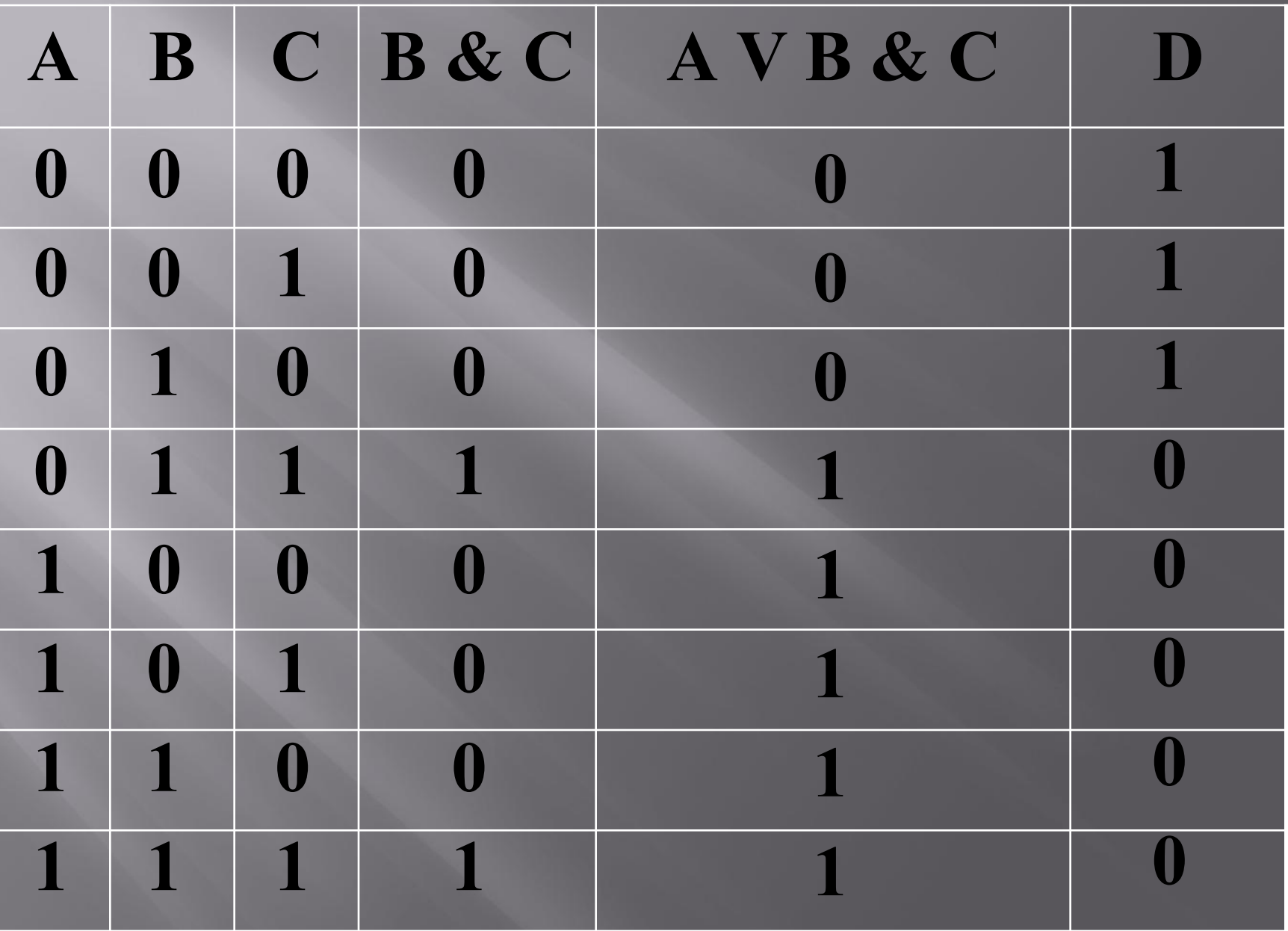

### Домашнее задание:

- 1. Изучите новый материал по конспекту в тетради;
- 2. Постройте таблицу истинности для логического выражения:

## DEA VB & C